# <span id="page-0-0"></span>Leibniz Supercomputing Centre **The Example 18 Supercomputing Centre**<br>The Bavarian Academy of Sciences and Humanities

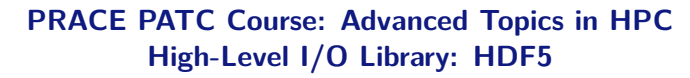

Sandra Mendez, PhD - HPC Group, LRZ

**IFF (F) (F)** 

sandra.mendez@lrz.de

#### **Outline**

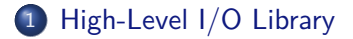

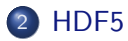

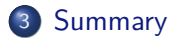

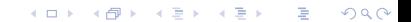

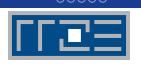

#### **High-Level I/O Library**

- <span id="page-2-0"></span>An API which helps to express scientific simulation data in a more natural way
	- $\triangleright$  Multi-dimensional data, labels and tags, noncontiguous data, typed data
- Offers
	- $\triangleright$  Simplicity for visualization and analysis
	- $\triangleright$  Portable formats can run on one machine and take output to another
	- $\triangleright$  Longevity output will last and be accessible with library tools and no need to remember version number of code

 $200$ 

<span id="page-3-0"></span>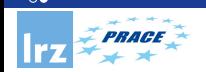

**High-Level I/O Library (2)**

- Scientific applications work with structured data and desire more self- describing file formats
- netCDF and HDF5 are two popular "higher level" I/O libraries
	- $\blacktriangleright$  Abstract away details of file layout
	- Provide standard, portable file formats
	- $\blacktriangleright$  Include metadata describing contents
- Parallel version should be built on top of MPI-IO and can use MPI-IO optimizations.

# <span id="page-4-0"></span>**HDF5 - Hierarchical Data Format 5**

K ロ ▶ ( d ) | K 글 > | K 글 > | [ 글 | 10 Q Q |

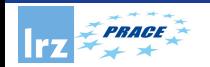

#### **Hierarchical Data Format 5**

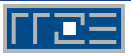

HDF5 is designed at three levels:

- A data model
	- $\triangleright$  consists of abstract classes, such as files, datasets, groups, datatypes and dataspaces.
	- $\triangleright$  Developers use them to construct a model of their higher-level concepts.
- A Software library
	- $\triangleright$  designed to provide applications with an object-oriented programming interface.
	- $\blacktriangleright$  a powerful, flexible and high performance interface.
- A file format: provides portable, backward and forward compatible, and extensible instantiation of the HDF5 data model.

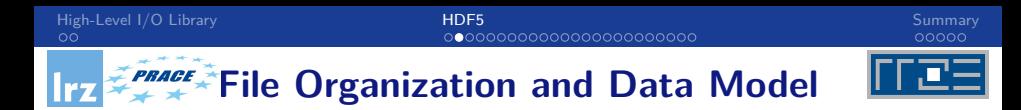

- HDF5 files are organized in a hierarchical structure, with two primary structures: groups and datasets.
	- $\triangleright$  HDF5 group: a grouping structure containing instances of zero or more groups or datasets, together with supporting metadata.
	- $\blacktriangleright$  HDF5 dataset: a multidimensional array of data elements, together with supporting metadata.
- The primary classes in the HDF5 data model are:
	- $\blacktriangleright$  File
	- $\blacktriangleright$  Dataset
	- $\triangleright$  Group
	- $\blacktriangleright$  link
	- $\blacktriangleright$  Attribute

# **File Organization and Data Model**

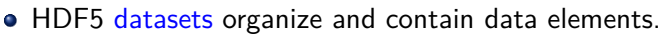

- HDF5 datatype describes individual data elements.
- HDF5 dataspace describes the logical layout of the data elements.

<span id="page-7-0"></span>[High-Level I/O Library](#page-2-0) [HDF5](#page-4-0) [Summary](#page-29-0)

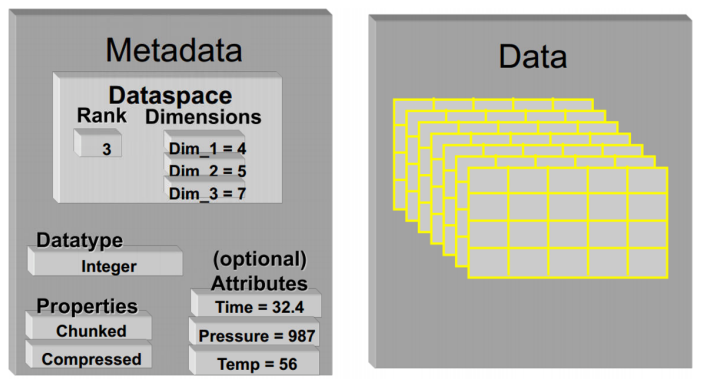

Source: http://press3.mcs.anl.gov/computingschool/files/2014/01/QKHDF5-Intro-v2.pdf

 $-1$   $-1$   $+$ 

<span id="page-8-0"></span>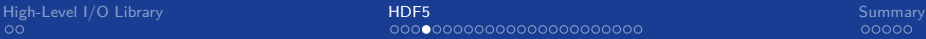

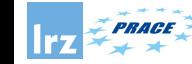

## **The General HDF5 API**

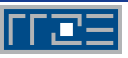

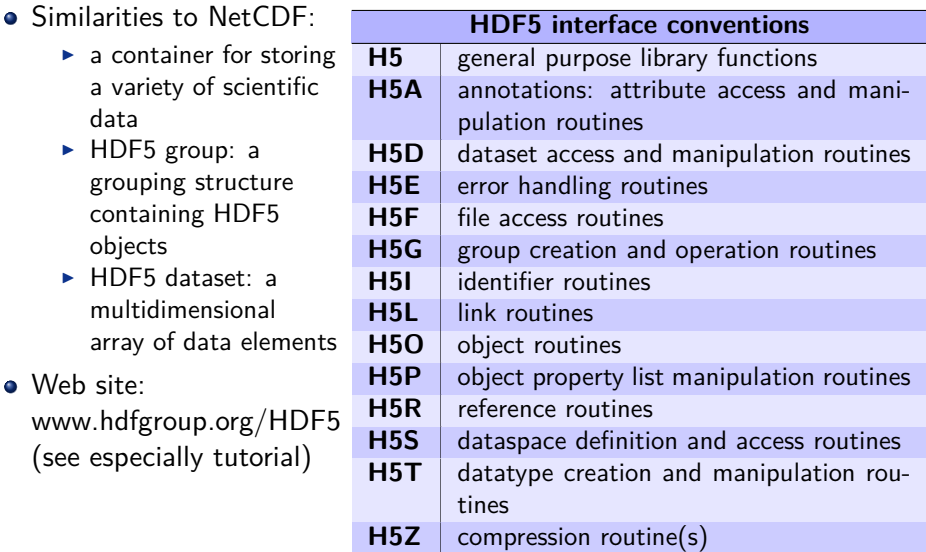

**4 ロ ト 4 何 ト 4** 

Þ  $\rightarrow$   $\rightarrow$   $\equiv$   $\sqrt{2Q}$ 

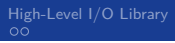

#### <span id="page-9-0"></span>[High-Level I/O Library](#page-2-0) [HDF5](#page-4-0) [Summary](#page-29-0)

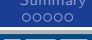

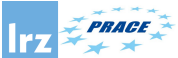

## **Creation of a HDF5 file**

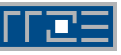

PROGRAM FILEEXAMPLE

USE HDF5

IMPLICIT NONE

CHARACTER(LEN=8), PARAMETER :: &  $f$ ilename = " $f$ ile $f$ .h5"

INTEGER(HID\_T) :: file\_id

INTEGER :: error

! Initialize HDF5 CALL h5open\_f(error)

! Create a new file using default

properties. CALL h5fcreate\_f(filename, & H5F ACC TRUNC F, file id, error)

! Terminate access to the file. CALL h5fclose\_f(file\_id, error)

! Terminate HDF5. CALL h5close\_f(error)

END PROGRAM FILEEXAMPLE

**• Creation modes:** 

- $\blacktriangleright$  H5F ACC TRUNC if the file already exists, current contents will be deleted  $\rightarrow$  rewrite the file with new data.
- $\triangleright$  H5F\_ACC\_EXCL the open will fail if the file already exists; ignored of if the file does not already exist.

#### **all the above** → **reads and writes are possible**

- ► H5F\_ACC\_RDONLY read only.
- $\blacktriangleright$  H5F\_ACC\_RDWR read and write.
- Looking at created (binary) file: h5dump filef.h5

dumps a DDL- "data description language[" f](#page-8-0)o[rm](#page-10-0) [of](#page-9-0)[th](#page-8-0)[e](#page-9-0) [fi](#page-10-0)[l](#page-3-0)[e.](#page-4-0)  $QQ$ 

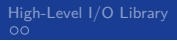

<span id="page-10-0"></span>[High-Level I/O Library](#page-2-0) [HDF5](#page-4-0) [Summary](#page-29-0)

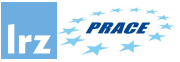

#### **Creating a dataset**

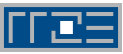

```
PROGRAM DSETEXAMPLE
 USE HDF5
 IMPLICIT NONE
CHARACTER(LEN=8), PARAMETER :: filename = "dsetf.h5"
CHARACTER(LEN=4), PARAMETER :: dsetname = "dset"
 INTEGER(HID_T) :: file_id
 INTEGER(HID_T) :: dset_id
 INTEGER(HID_T) :: dspace_id
 INTEGER(HSIZE_T), DIMENSION(2) :: dims = (76, 4/)<br>INTEGER :: rank = 2
            \cdot \cdot rank = 2
 INTEGER :: error
CALL h5open f(error)
CALL h5fcreate_f(filename, H5F_ACC_TRUNC_F, file_id, error)
 ! Create the dataspace:
   CALL h5screate_simple_f(rank, dims, &
                                 dspace id, error)
! Create the dataset with default properties:
   CALL h5dcreate f(file id, dsetname, &
H5T_NATIVE_INTEGER, dspace_id, dset_id, error)
! End access and release resources:
  CALL h5dclose f(dset id, error)
! Terminate access to the data space:
  CALL h5sclose f(dspace id, error)
 CALL h5fclose_f(file_id, error)
 CALL h5close_f(error)
END PROGRAM DSETEXAMPLE
```
- Datatype of a dataset: use pre-defined set or user-defined types
- Can then read from and write to a dataset using:

call h5dread f(dset id, & mem\_type\_id, buf, dims, error) call h5dwrite\_f(dset\_id, & mem type id, buf, dims, error)

- $\triangleright$  where mem\_type\_id, buf and dims must be consistent with the values defined for the dataset
- $\blacktriangleright$  query routines available

イロト イ押ト イヨト イヨト

 $QQ$ 

э

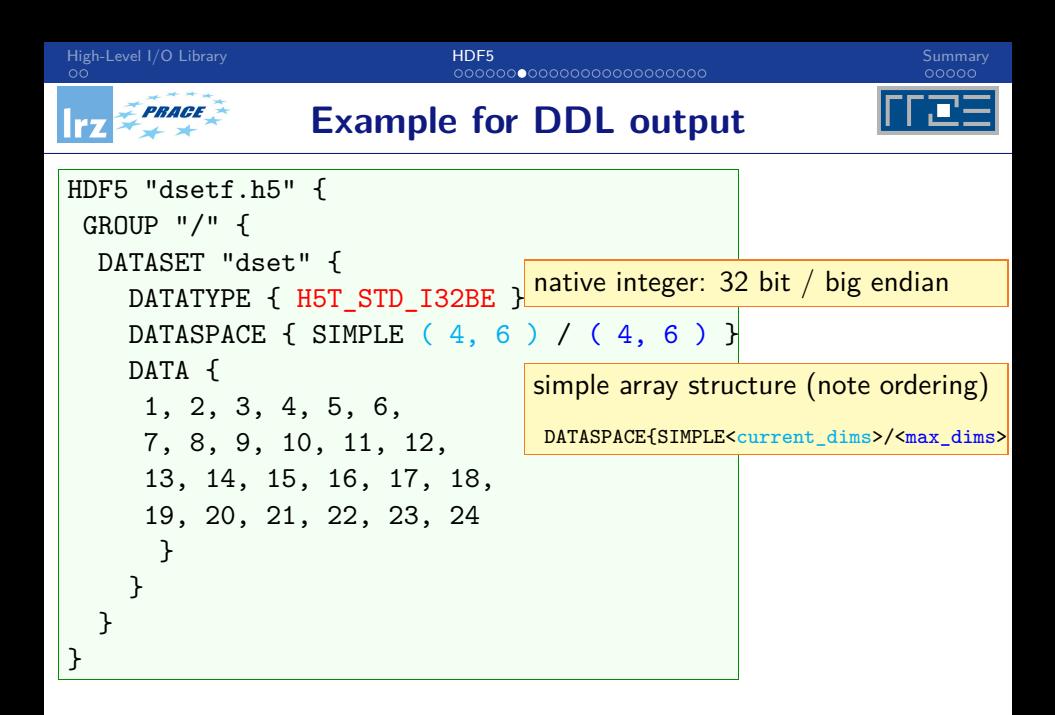

 $QQ$ 

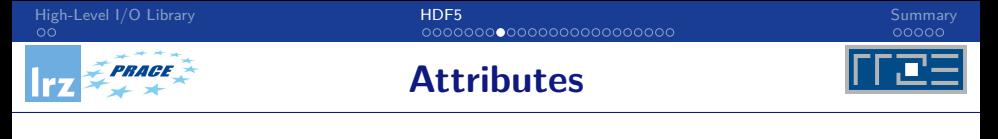

- **•** Attributes are small datasets
	- $\triangleright$  contained inside "data" datasets
	- $\triangleright$  usually used for providing information about the nature and/or the intended usage of the object they are attached to
	- $\blacktriangleright$  attribute creation:

```
call h5acreate_f(dset_id, attr_nam, type_id, space_id, &
                attr_id, hdferr)
call h5aclose f(attr id, hdferr)
```
 $\blacktriangleright$  reading and writing attributes:

```
call h5awrite_f(attr_id, mem_type_id, buf, dims, hdferr)
```
call h5aread\_f(attr\_id, mem\_type\_id, buf, dims, hdferr)

 $QQ$ 

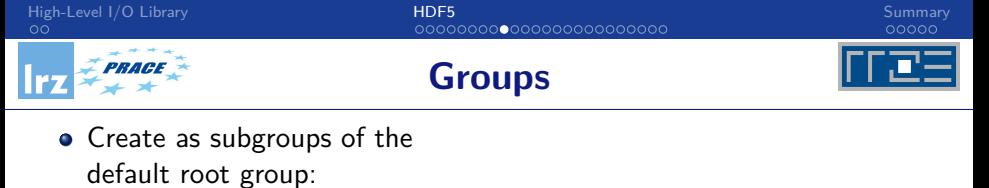

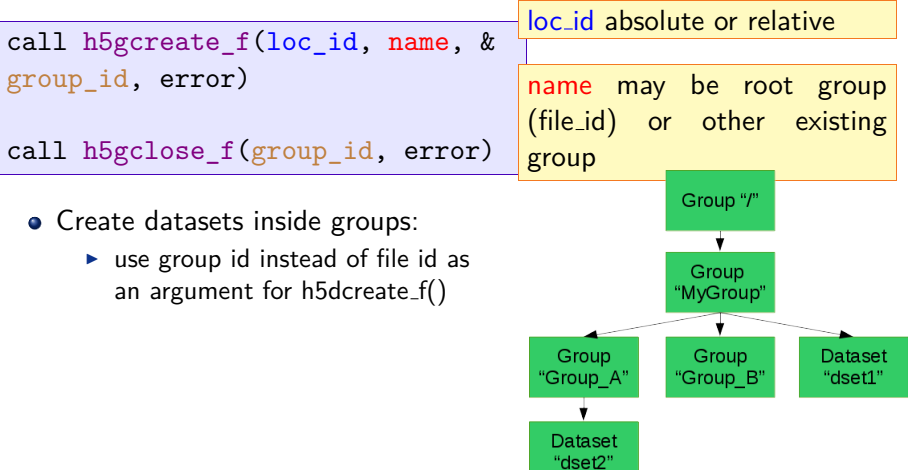

4 ロ → 4 母

 $\rightarrow$ 

 $298$ 

э

 $\sim$ э

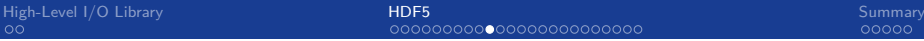

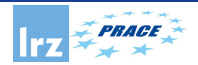

#### **Extendible datasets**

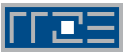

- May want to change the size of the dataset
	- $\blacktriangleright$  grow or shrink any of the defined dimensions
	- $\blacktriangleright$  need to enable chunking via the properties interface  $\rightarrow$  no reorganization of storage required
- Call sequence after creation of file
	- $\triangleright$  see example code
	- $\blacktriangleright$  dims  $\rightarrow$  initial dimension
	- $\blacktriangleright$  dims1  $\rightarrow$  fixes chunks
	- $\triangleright$  both: integer arrays of size  $\mathfrak{D}$

! Create rank 2 data space with ! unlimited dimensions.  $maxdims = //HS UNLIMITED F, &$ H5S\_UNLIMITED\_F/) CALL h5screate simple  $f(2,k)$ dims, dataspace, error, & maxdims) ! Modify dataset creation properties (here chunking) CALL h5pcreate\_f( & H5P\_DATASET\_CREATE\_F, & crp\_list, error) CALL h5pset\_chunk\_f(crp\_list, & 2, dims1, error) ! continued on next slide

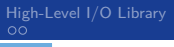

[High-Level I/O Library](#page-2-0) [HDF5](#page-4-0) [Summary](#page-29-0)

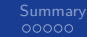

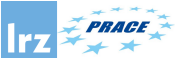

#### **Extension procedure**

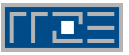

#### **Writing of data**

- need to keep size of written data consistent with presently configured size
- chunking size  $-$  tune for performance

#### **Reading data**

- **o** not shown here
- query calls for required properties are available in H5S and H5D

! Create a dataset with 3X3 dimensions ! using cparms creation properties: CALL h5dcreate\_f(file\_id, dsetname, H5T\_NATIVE\_INTEGER, dataspace, & dset\_id, **error**, crp\_list) ! Extend the dataset: size =  $( / 3, 3 / )$  ! assured size CALL h5dextend\_f(dset\_id, size, **error**)  $l$  Extend to 10 x 3:  $size = (/ 10, 3 /)$ CALL h5dextend\_f(dset\_id, size, **error**) ! Write data of size 10 x 3 to dataset: data\_dims =  $($   $/$  10, 3  $/$ ) CALL h5dwrite f(dset id, & H5T\_NATIVE\_INTEGER, data\_in, & data\_dims, **error**) ! Close the dataspace, property list, the dataset and the file (not shown)

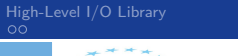

#### **Handling subsets of datasets**

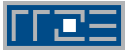

#### **Perform a selection on a dataspace**

• calls to select hyperslabs or element sets

call h5sselect hyperslab f(space id, operator, start, count, & hdferr [, stride, block])

- **•** arguments:
	- ▶ operator: H5S\_SELECT\_SET\_F (set new selection) or **H5S SELECT OR F** (add to existing selection)
	- ▶ start: offset, count: number of blocks (integer(HSIZE\_T) arrays)
	- ▶ stride, block: optional integer(HSIZE\_T) arrays

```
call h5sselect elements f(space id, operator, rank, &
              num elements, coord, hdferr)
```
- **•** arguments:
	- integer(HSIZE\_T) :: coord(rank, num elements) coordinates of selected elements

c 2019 LRZ [PRACE PATC - Advanced Topics in HPC](#page-0-0) March 19-20, 2019 17 / 35

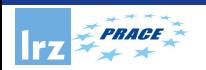

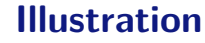

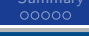

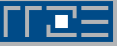

- An  $8 \times 10$  array dataset
	- $\triangleright$  after a 3 x 4 subset has been overwritten
- Note that the absolute index of arguments for hyperslab creation is zero-based:

start =  $( / 1, 2 / )$  $count = (7, 3, 4, 7)$ stride =  $( / 1, 1 / )$ 

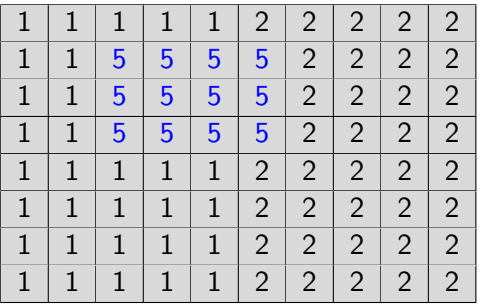

 $-1$   $-1$ 

# **Parallel HDF5 Requirements**

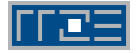

- Parallel HDF5 should allow multiple processes to perform I/O to an HDF5 file at the same time
	- $\triangleright$  A single file image to all processes, rather than having one file per process.
	- $\blacktriangleright$  Having one file per process can cause expensive post processing, and the files are not usable by different processes.
- A standard parallel  $1/O$  interface that must be portable to different platforms.
- Support Message Passing Interface (MPI) programming
- Parallel HDF5 files had to be compatible with serial HDF5 files and sharable between different serial and parallel platforms.  $\Omega$

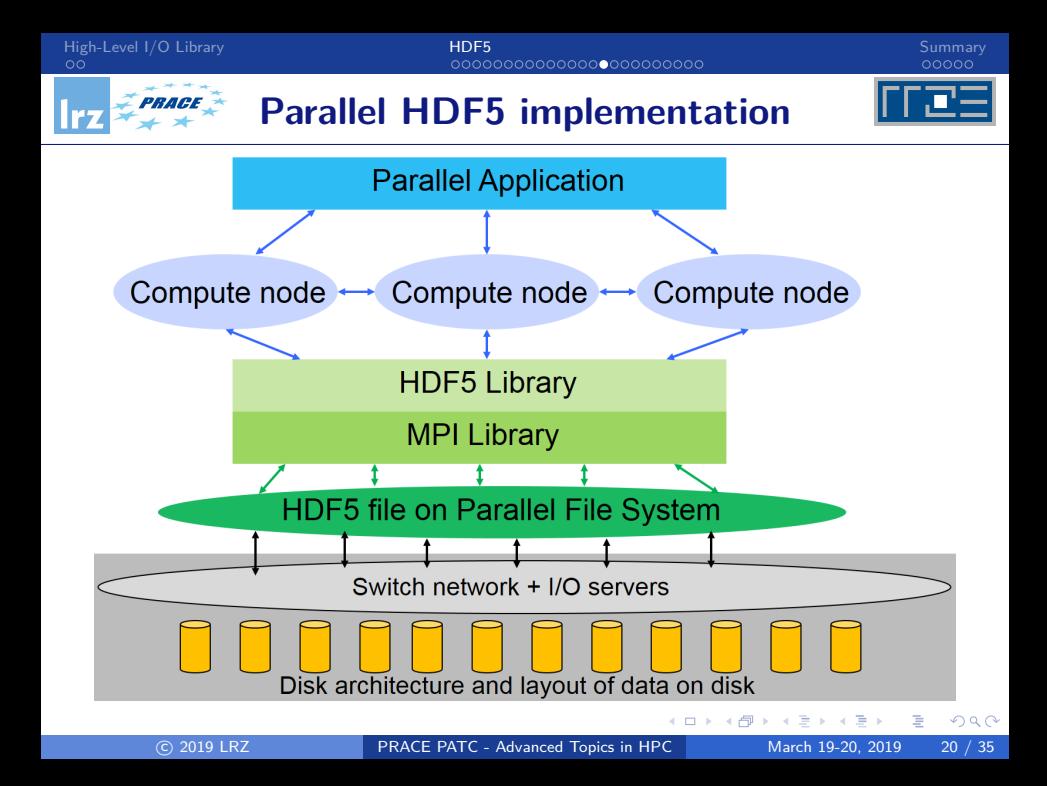

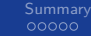

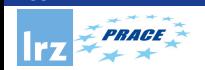

#### **Programming restrictions**

- PHDF5 opens a parallel file with an MPI communicator
- Returns a file ID
- Future access to the file via the file ID
- All processes must participate in collective PHDF5 APIs
- Different files can be opened via different communicators

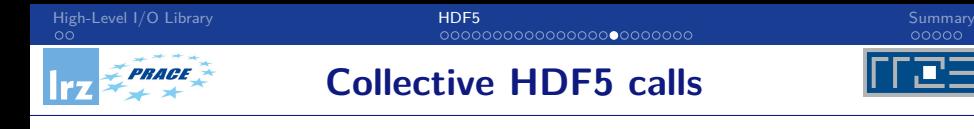

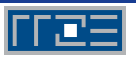

- All HDF5 APIs that modify structural metadata are collective.
	- $\blacktriangleright$  File operations

H5Fcreate, H5Fopen, H5Fclose, etc

 $\triangleright$  Object creation

H5Dcreate, H5Dclose, etc

 $\triangleright$  Object structure modification (e.g., dataset extent modification)

H5Dset\_extent, etc

http://www.hdfgroup.org/HDF5/doc/RM/CollectiveCalls.html

- Array data transfer can be collective or independent
	- ▶ Dataset operations: H5Dwrite, H5Dread
- Collectiveness is indicated by function parameters, not by function names as in MPI

<span id="page-22-0"></span>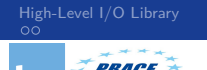

# **What does PHDF5 support ?**

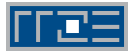

- After a file is opened by all the processes of a communicator
	- $\blacktriangleright$  All parts of the file are accessible by all processes.
	- $\triangleright$  All objects in the file are accessible by all processes.
	- $\triangleright$  Multiple processes may write to the same data array (i.e. collective  $I/O$ ).
	- Each process may write to individual data array (i.e. independent  $I/O$ ).
- API languages
	- $\triangleright$  C and F90, 2003 language interfaces
	- $\triangleright$  Most platforms with MPI-IO supported
- Programming model: HDF5 uses access property list to control the file access mechanism.

General model to access HDF5 file in parallel:

- **1** Set up MPI-IO file access property list
- **2** Open File
- **3** Access Data
- Close File

<span id="page-23-0"></span>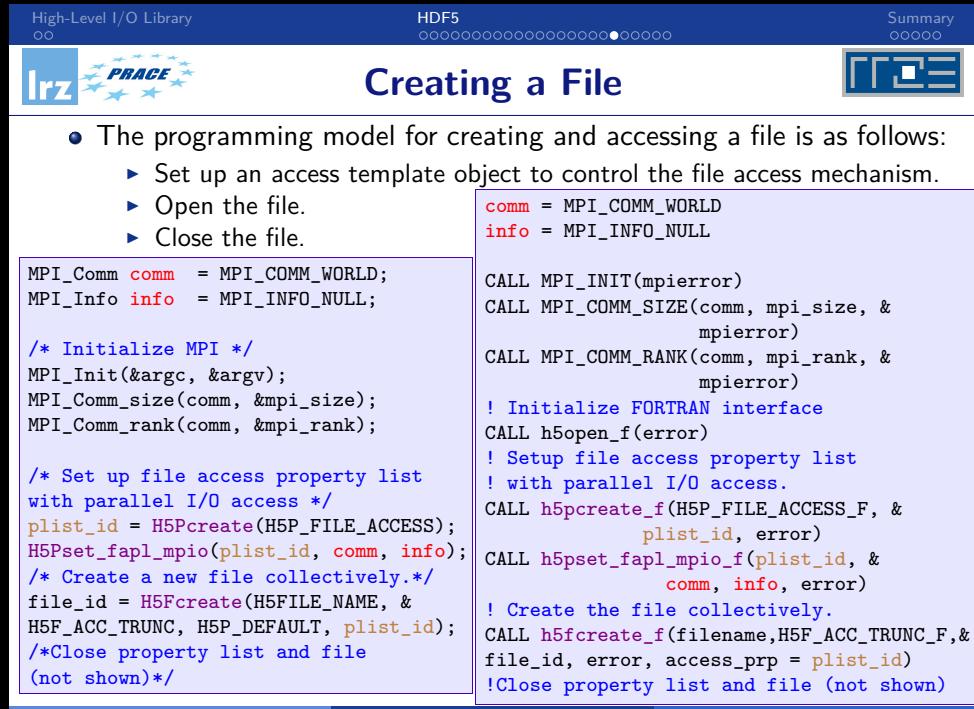

<span id="page-24-0"></span>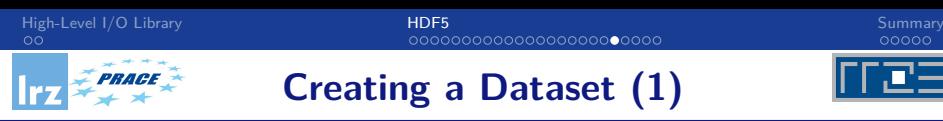

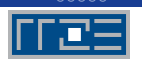

The programming model for accessing a dataset with Parallel HDF5 is:

Create or open a Parallel HDF5 file with a collective call to:

H5Dcreate (C) / h5dcreate\_f (F90) H5Dopen (C) / h5dopen\_f (F90)

Obtain a copy of the file transfer property list and set it to use collective or independent I/O. Do this by first passing a data transfer property list class type to:

H5Pcreate (C) / h5pcreate\_f (F90)

 $\bullet$  Then set the data transfer mode to either use independent I/O access or to use collective I/O, with a call to:

H5Pset\_dxpl\_mpio (C) / h5pset\_dxpl\_mpio\_f (F90)

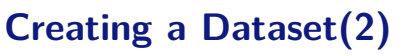

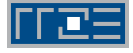

- <span id="page-25-0"></span>Access the dataset with the defined transfer property list.
	- Each process may do an independent and arbitrary number of data  $I/O$ access calls, using:

```
H5Dwrite (C) / h5dwrite_f (F90)
H5Dread (C) / h5dread_f (F90)
```

```
/* Create the dataset with default
properties and close filespace.*/
dest_id = H5Dcreate(file_id, DATASETNAME,H5P_DEFAULT, H5P_DEFAULT, H5P_DEFAULT);
/* Create property list for
collective dataset write. */
```
plist id = H5Pcreate(H5P DATASET XFER);

```
H5Pset_dxpl_mpio(plist_id,
H5FD_MPIO_COLLECTIVE);
```

```
/* Write the dataset collectively.*/
status = H5Dwrite(dset_id,
H5T_NATIVE_INT,
memspace, filespace, plist id, data);
```

```
! Create the dataset with default
! properties.
CALL h5dcreate_f(file_id, dsetname, &
H5T_NATIVE_INTEGER, filespace, &
dset id, error)
! Create property list for collective
! dataset write
CALL h5pcreate f(H5P DATASET XFER F, &
plist_id, error)
CALL h5pset_dxpl_mpio_f(plist_id, &
H5FD_MPIO_COLLECTIVE_F, error)
! Write the dataset collectively.
CALL h5dwrite f(dset id, &
H5T_NATIVE_INTEGER, data, dimsfi, &
error, file_space_id = filespace, &
mem space id = memspace, & =plist_id)
```
<span id="page-26-0"></span>[High-Level I/O Library](#page-2-0) [HDF5](#page-4-0) [Summary](#page-29-0)

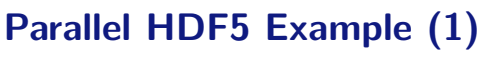

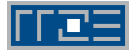

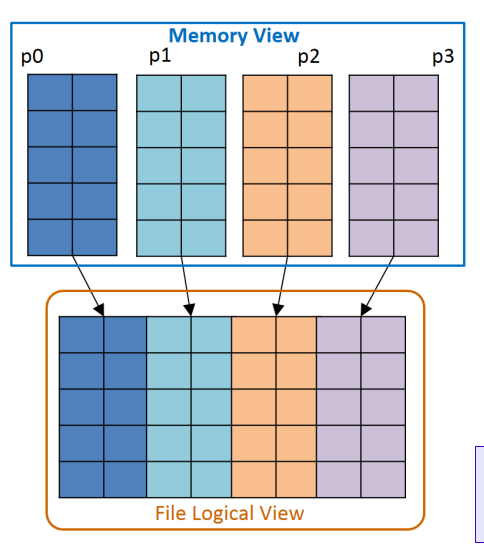

• An 5 x 8 array dataset

dimsf =  $( / 5, 8 / )$ 

After each process will be write a subset:

 $5 \times$  (dimsf(2) / mpi size)

• Note that the absolute index of arguments for hyperslab creation is zero-based:

offset =  $($   $/$  0, mpi rank \* count(2)  $/$ )  $count =$  (/ 5, dimsf(2)/ mpi\_size /) stride =  $( / 1, 1 / )$ 

イロト イ押ト イヨト イヨト

э

 $QQ$ 

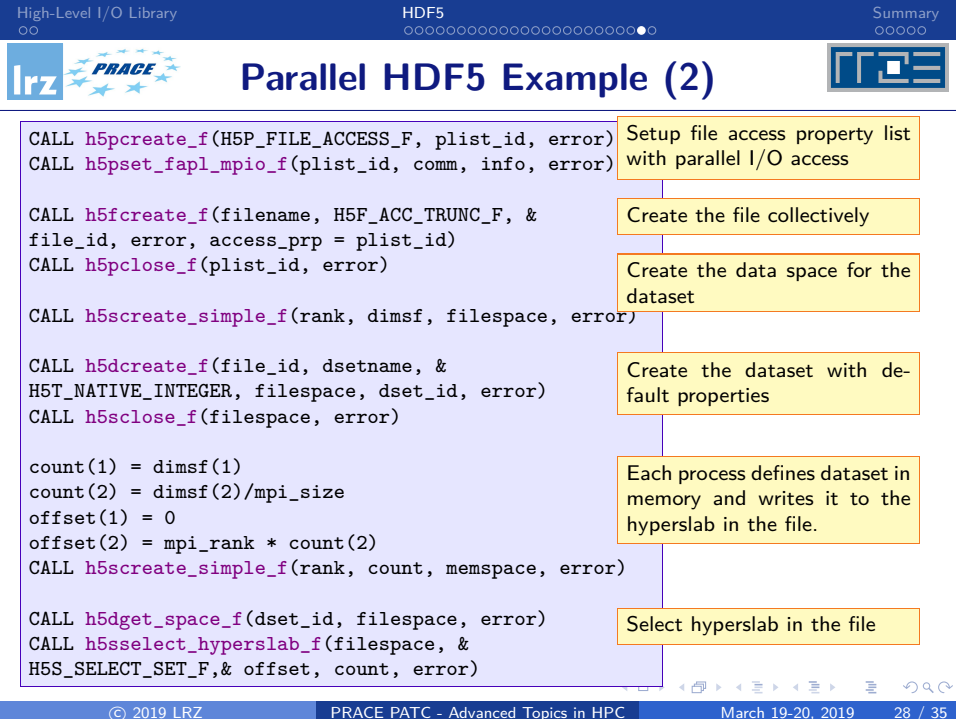

<span id="page-28-0"></span>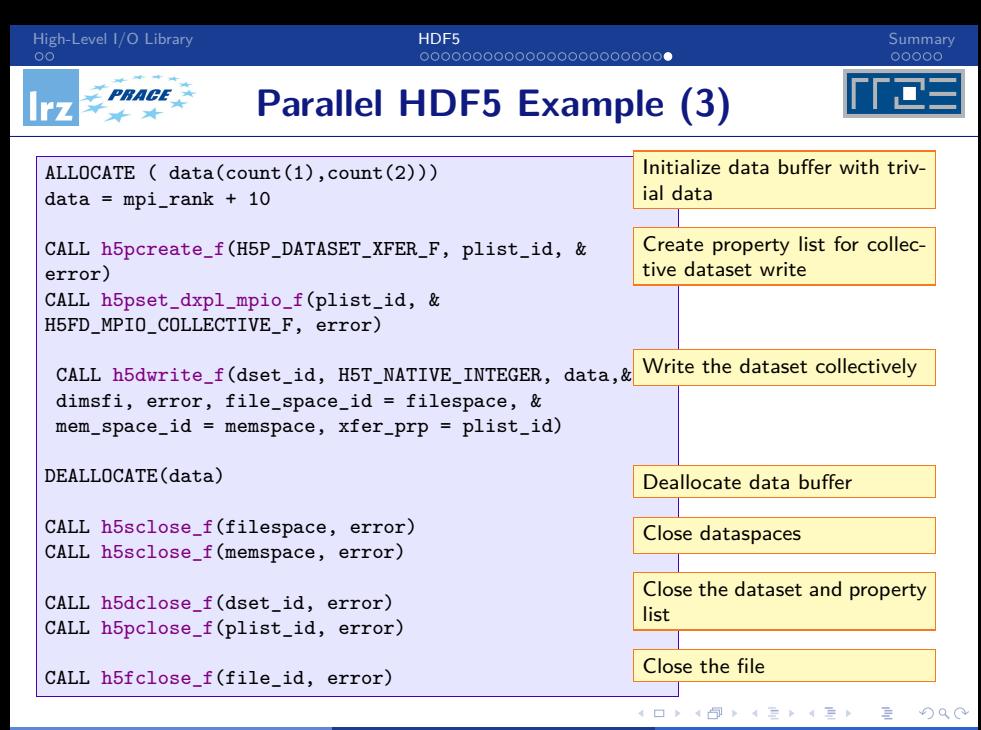

# <span id="page-29-0"></span>**Summary**

メロト メタト メミト メミト 一番

 $299$ 

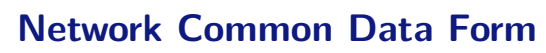

NetCDF is a set of software libraries and machine independent data formats that support the creation, access, and sharing of array-oriented scientific data.

- **•** First released in 1989.
- NetCDF-4.0 (June, 2008) introduces many new features, while maintaining full code and data compatibility.

Three conceptual components

- data model
- file format (self-describing  $\rightarrow$  metadata)
- API/libraries (implementations)

Original area of deployment: earth sciences. Available from http://www.unidata.ucar.edu/software/netcdf/ Unidata  $\rightarrow$  data services for earth system sciences

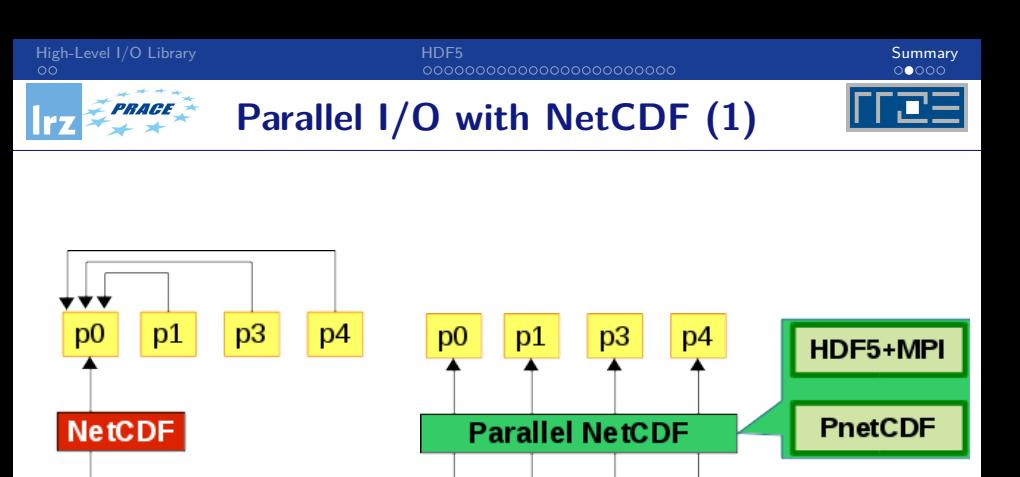

Serial I/O Parallel I/O

**Parallel File System** 

**Parallel File System** 

4 **D F** 

∢母→

c 2019 LRZ [PRACE PATC - Advanced Topics in HPC](#page-0-0) March 19-20, 2019 32 / 35

÷  $\sim$ 

 $\rightarrow$   $\equiv$ 

э

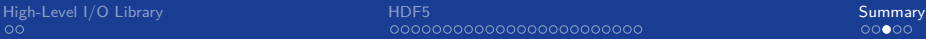

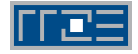

- NetCDF support is based on MPI-IO+pnetcdf or MPI-IO+HDF5
	- $\triangleright$  requires to be built into the libraries via a configuration option
	- $\triangleright$  establishes dependency on MPI implementation
	- $\triangleright$  PnetCDF library has a more elaborate interface (http://cucis.ece.northwestern.edu/projects/PnetCDF/index.html)
- **o** Initialization:
	- $\triangleright$  nf90 create() and nf90 open() have two additional optional arguments: an MPI communicator comm, and an MPI<sub>-Info</sub> object info (may be MPI\_INFO\_NULL)
- Switching between collective and independent access:

ierr = nf90 var par access(ncid, varid, access)

- ▶ access may be NF90\_INDEPENDENT or NF90\_COLLECTIVE
- $\triangleright$  applies for writes of that variable while the file is open
- $\blacktriangleright$  default: independent access

[High-Level I/O Library](#page-2-0) [HDF5](#page-4-0) [Summary](#page-29-0)

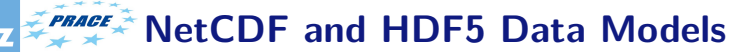

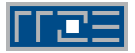

- The netCDF classic data model: simple and flat
	- $\triangleright$  Dimensions
	- $\blacktriangleright$  Variables
	- $\blacktriangleright$  Attributes
- The netCDF enhanced data model added
	- $\blacktriangleright$  More primitive types
	- $\blacktriangleright$  Multiple unlimited dimensions
	- $\blacktriangleright$  Hierarchical groups
	- $\blacktriangleright$  User-defined data types
- The HDF5 data model has even more features
	- $\triangleright$  Non-hierarchical groups
	- $\triangleright$  User-defined primitive data types
	- $\triangleright$  References (pointers to objects and data regions in a file)
	- $\triangleright$  Attributes attached to user-defined types

<span id="page-34-0"></span>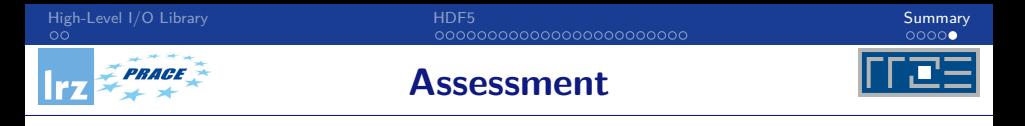

- HDF5 has
	- $\blacktriangleright$  a more complex structure
	- $\triangleright$  is therefore more powerful and flexible

than NetCDF

- This also may have disadvantages: more complex and possibly error-prone to program to (difficult call sequence)
- Simplification: HDF5 "lite" high level interface H5LT makes usage easier by providing a way to aggregate several API calls
- Image processing: H5IM provides a standard storage scheme for data which can be interpreted as images – e.g. 2-dimensional raster data
- Note: from version 1.6 to 1.8, the API has undergone evolution. HDF5-1.10 contains several important new features.